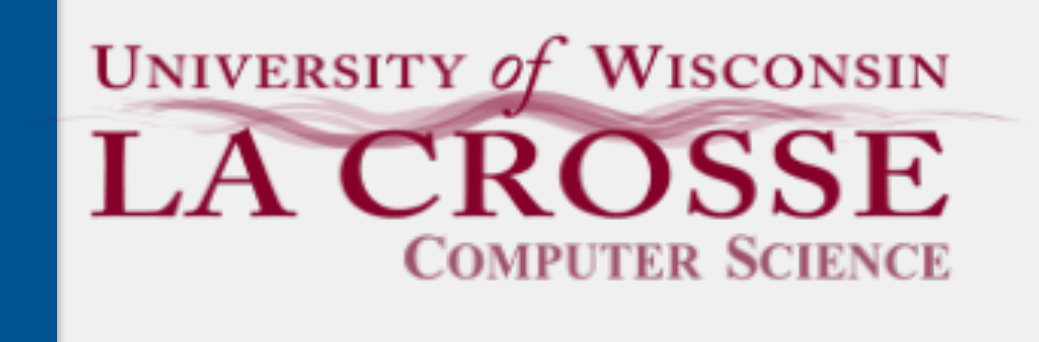

# Week 04:

## File systems, File I/O, and Exceptions

CS 220: Software Design II — D. Mathias

# Why Files?

*Files* allows us to store data "permanently" on a computer what happens to the values of program variables when your program shuts down? what about the values of files when your computer shuts down? Files and directories (i.e., folders) form the basis of computer organization files go in directories directories can go inside other directories

### *File systems* dictate how to organize files and directories (and drives) Modern computers are comprised of a hierarchical file system

# The File System

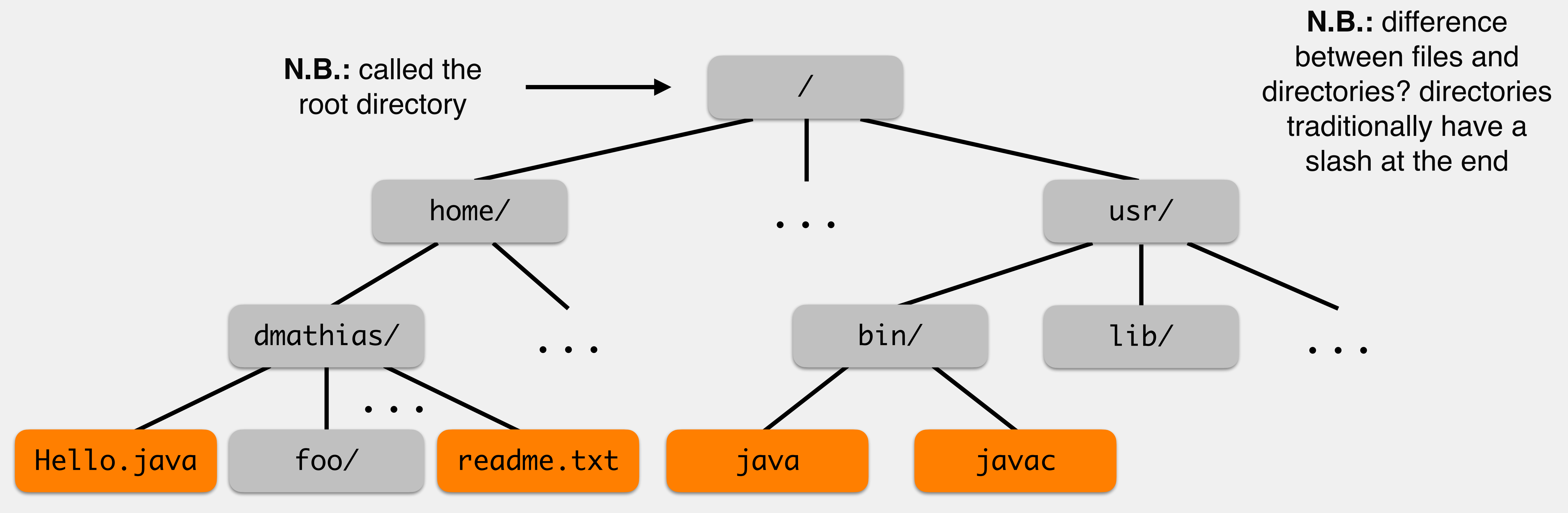

Windows people, you will need to use backslashes

# The File System (Windows)

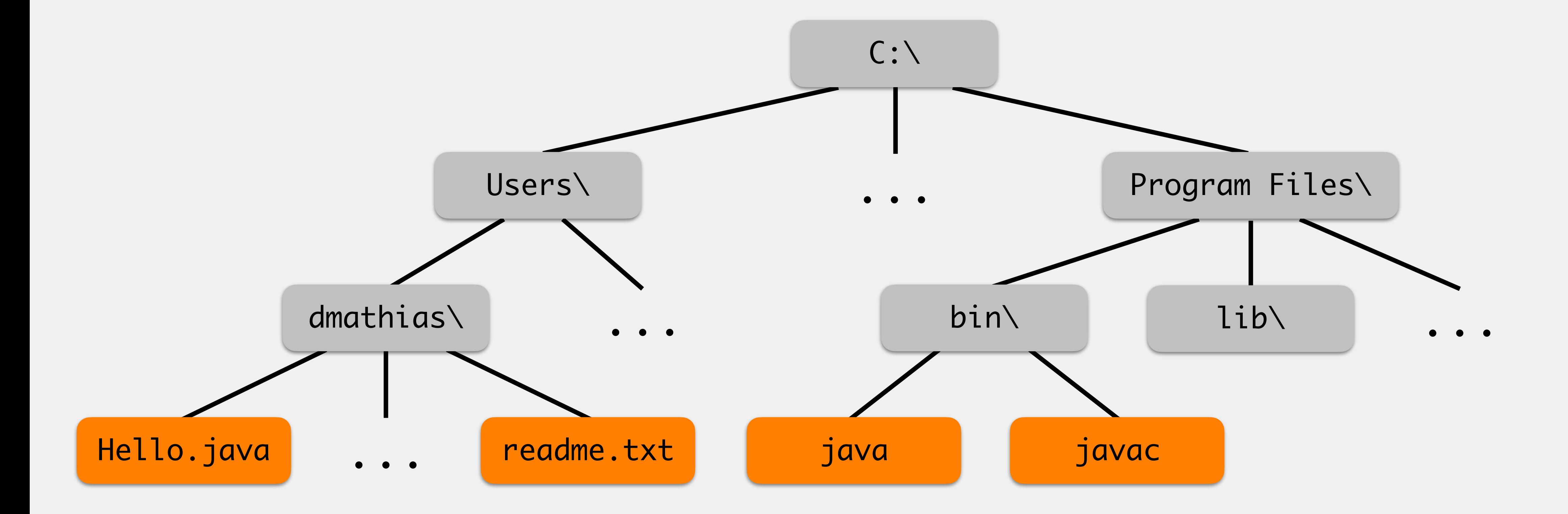

and you'll need to escape them in strings, e.g., "C:\\Users\\dmathias\\Hello.java"

## Absolute Paths

Need some way of referring to a particular location in the system

### *absolute path*: the full address of the file/folder

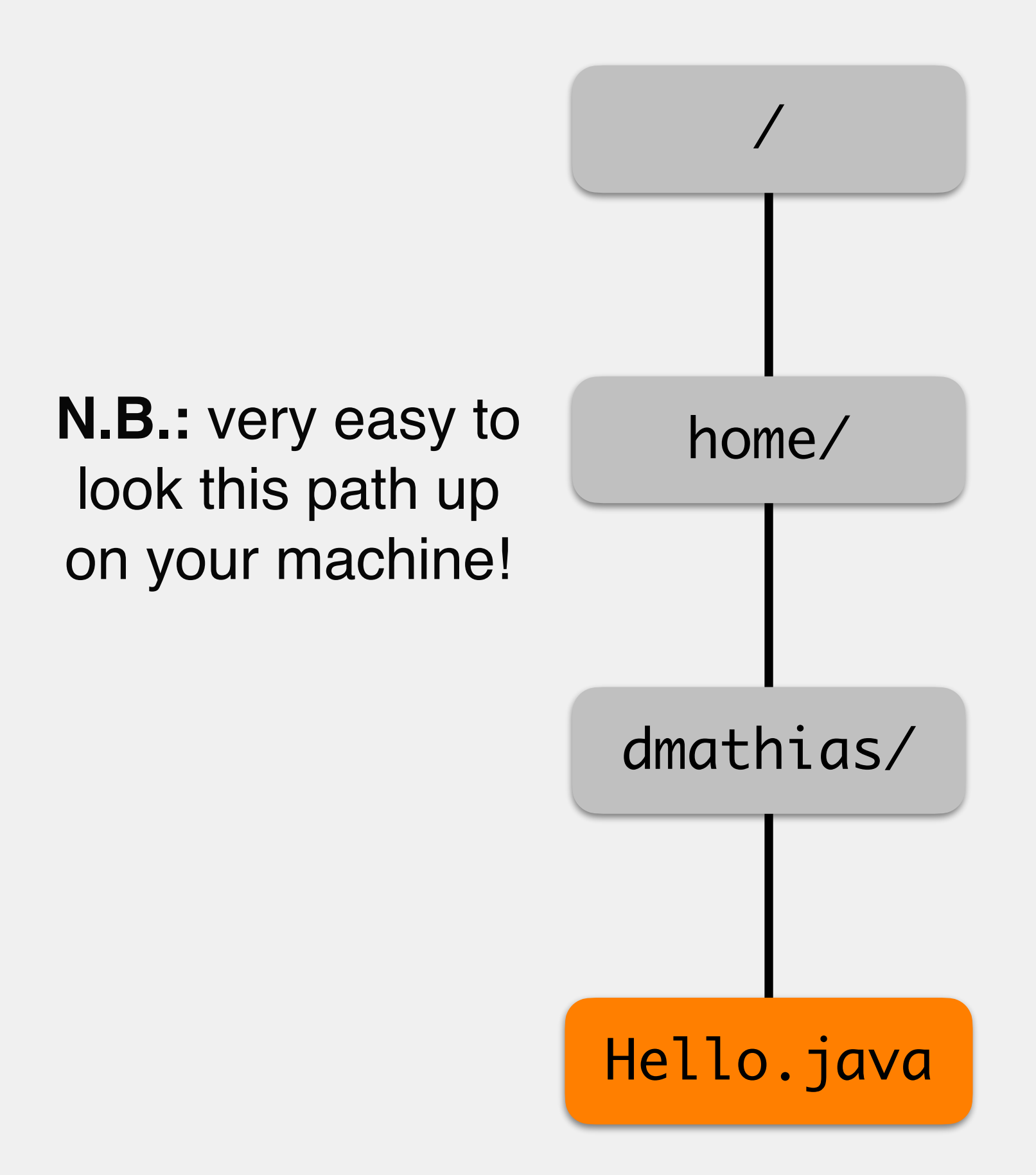

concatenates every point between the root and the desired location

- e.g., /home/dmathias/Hello.java
- e.g., /home/dmathias/
- e.g., C:\Users\dmathias\Hello.java

## Problems with Absolute Paths

Referring to a file in absolute terms will likely not work across computers

/home/dmathias/Hello.java doesn't exist on John's computer

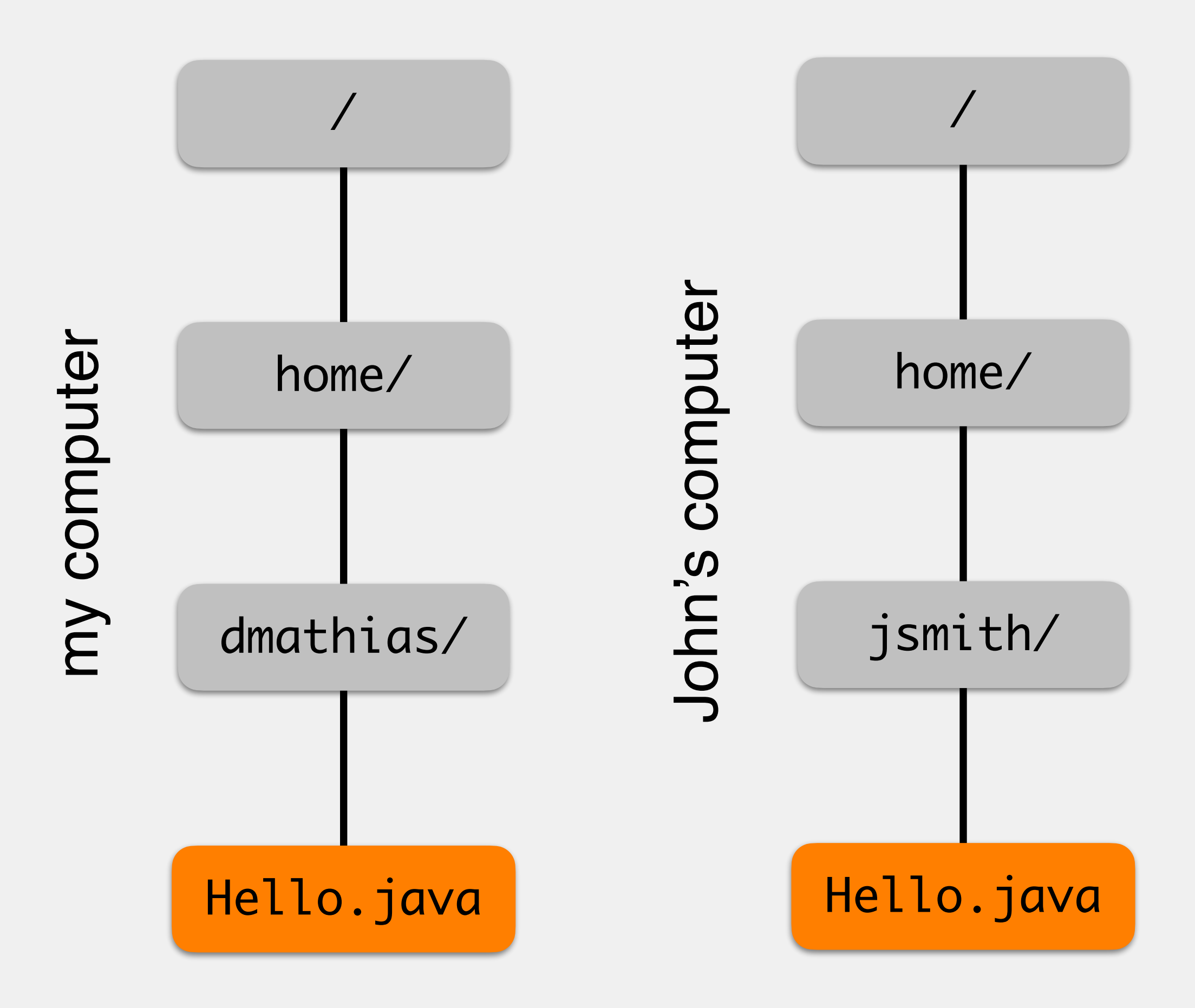

cannot run code referring to that file on John's computer

Need some way to refer to files relative to the computer they are on

## Relative Paths

*relative path*: refers to the location of a file/directory relative to where your program is currently working

*working directory*: the current path of where a program is run

e.g., Hello.java's working directory is dmathias and jsmith respectively

./ is shorthand for the current working directory

./Hello.java

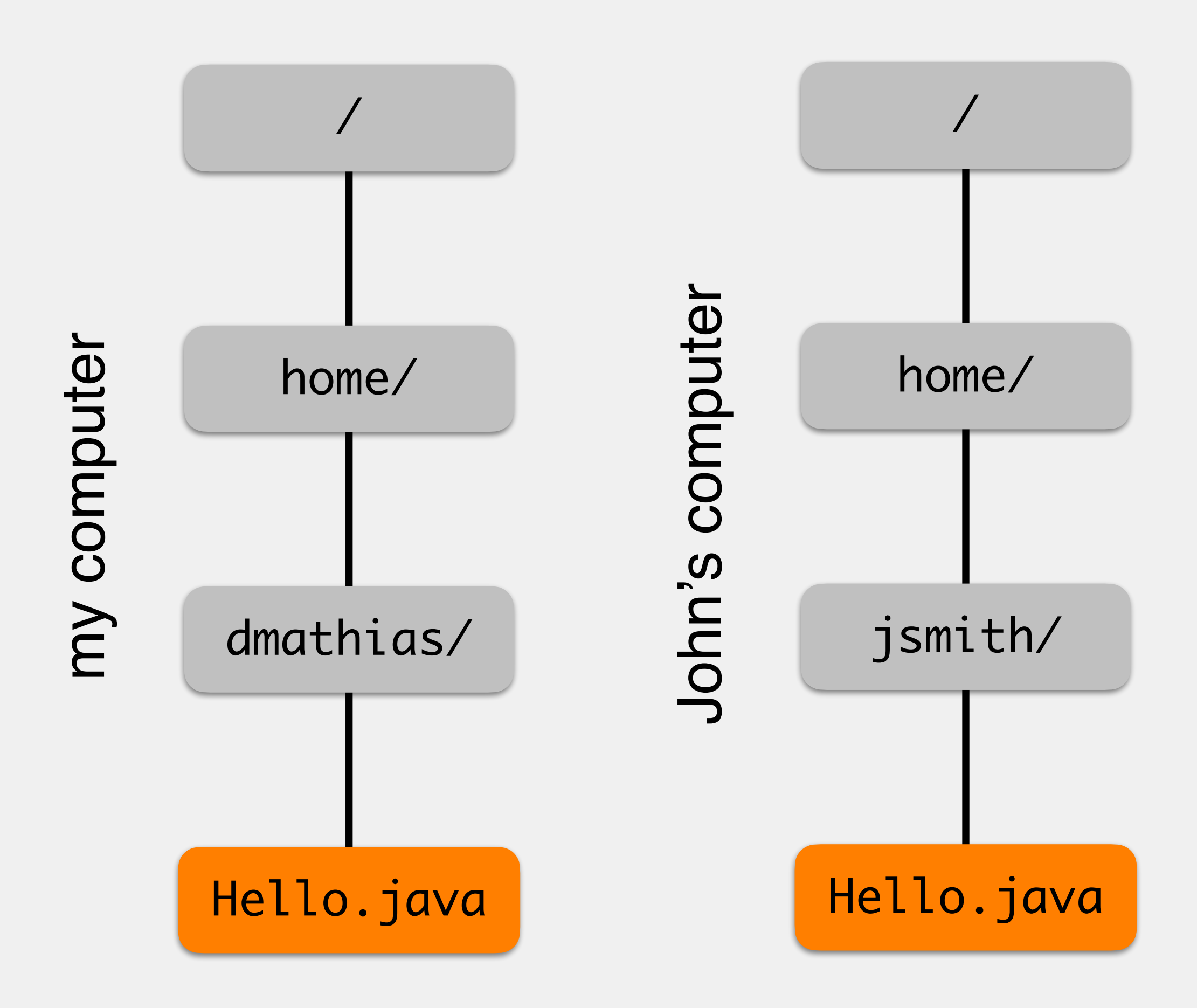

## Relative Path Shorthand

When we run Hello. java, the path ./Hello.java would be interpreted as...

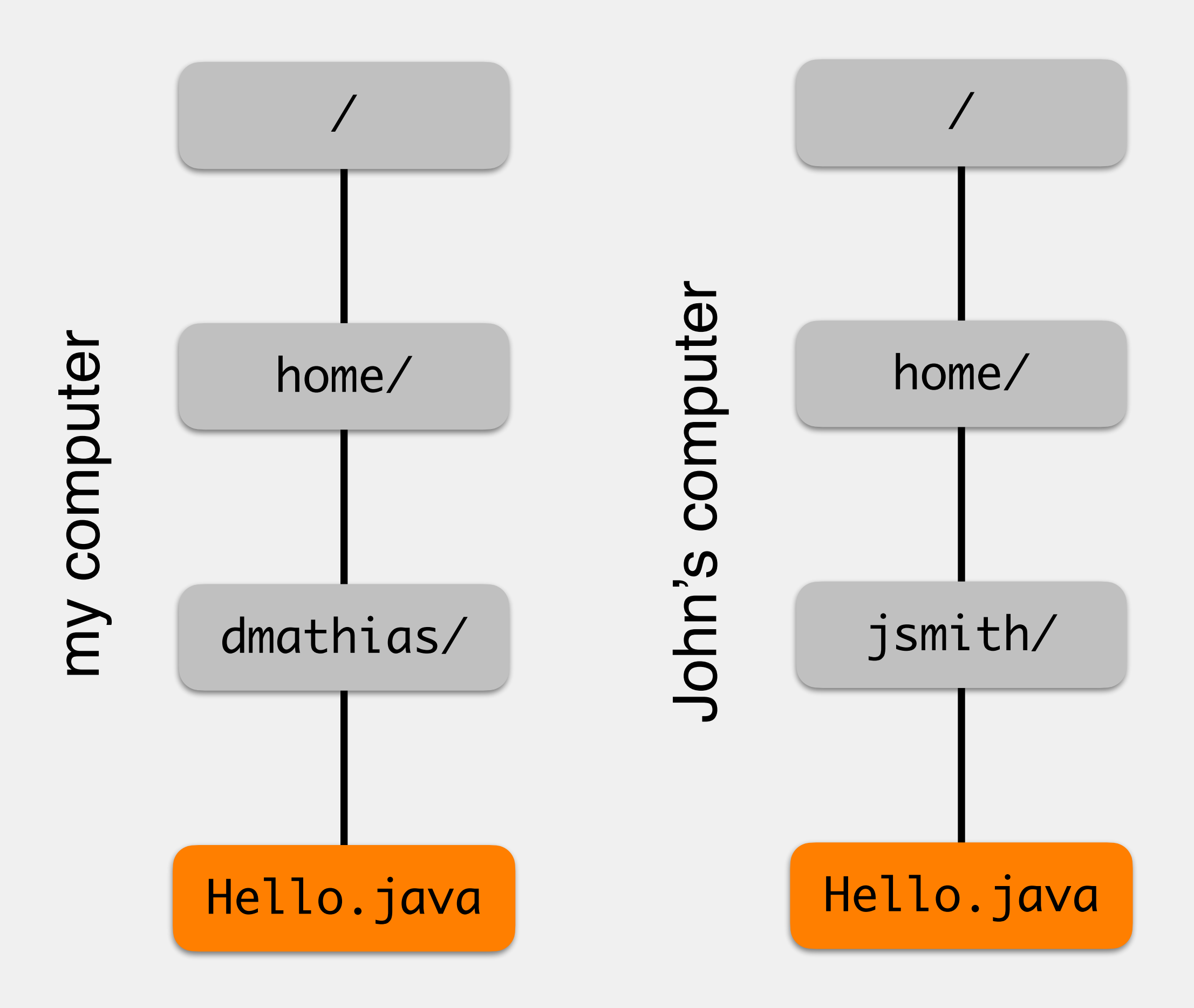

/home/dmathias/Hello.java on my computer

and as

/home/jsmith/Hello.java on John's computer

## Relative Paths

### If John is running my copy of Hello.java and we want to access data.txt, absolute paths will not work

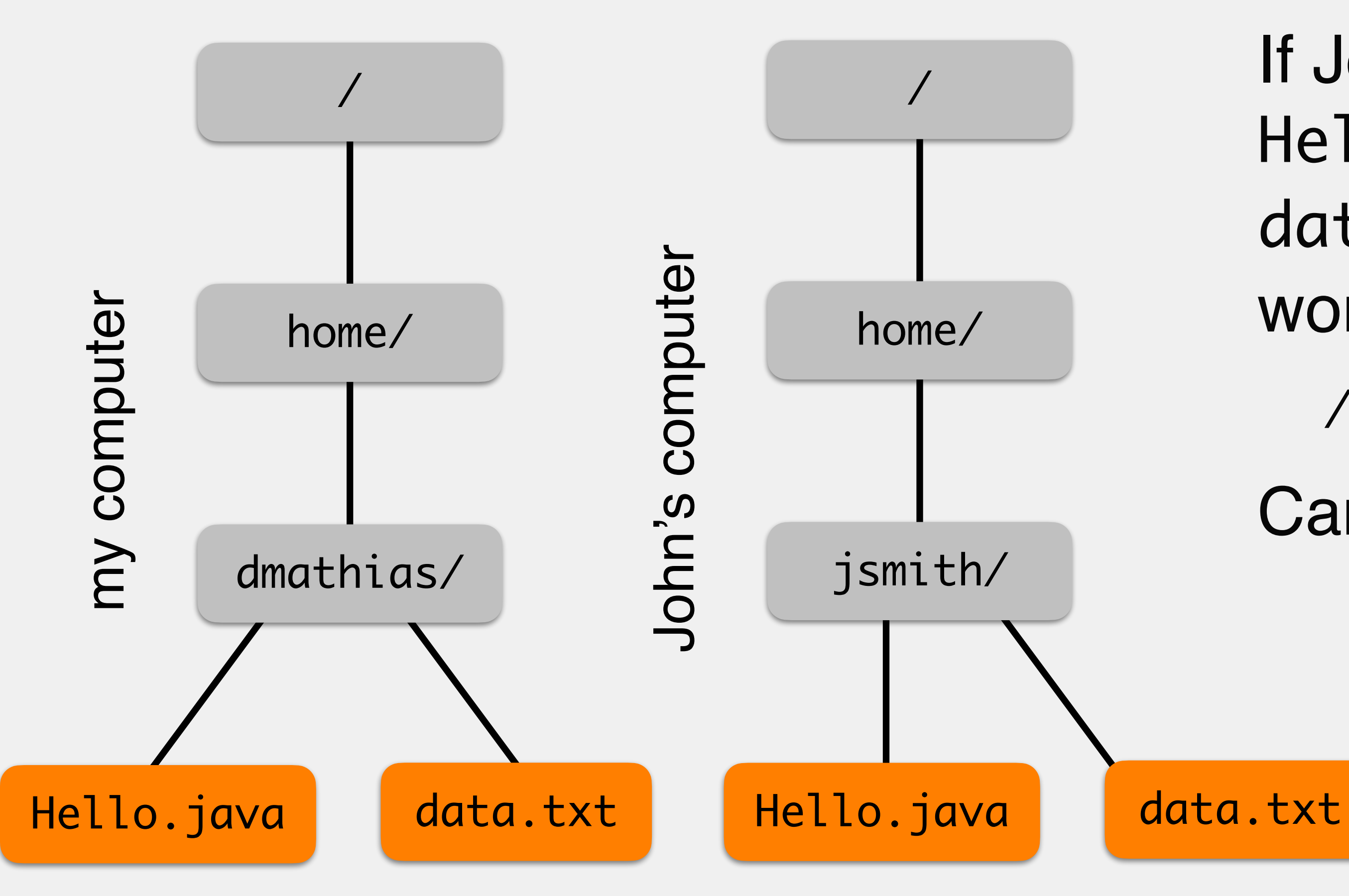

/home/dmathias/data.txt does not exist

### Can use relative paths!

./data.txt will work on either computer

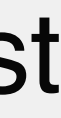

## Additional Shorthand for Relative Paths

- ../ is the working directory's parent
	- if we were running Hello.java, ../../ would refer to the root
- $\sim$  is the home directory
	- e.g., dmathias, jsmith
	- defined by computer
		- Should not need these if you arrange your files correctly

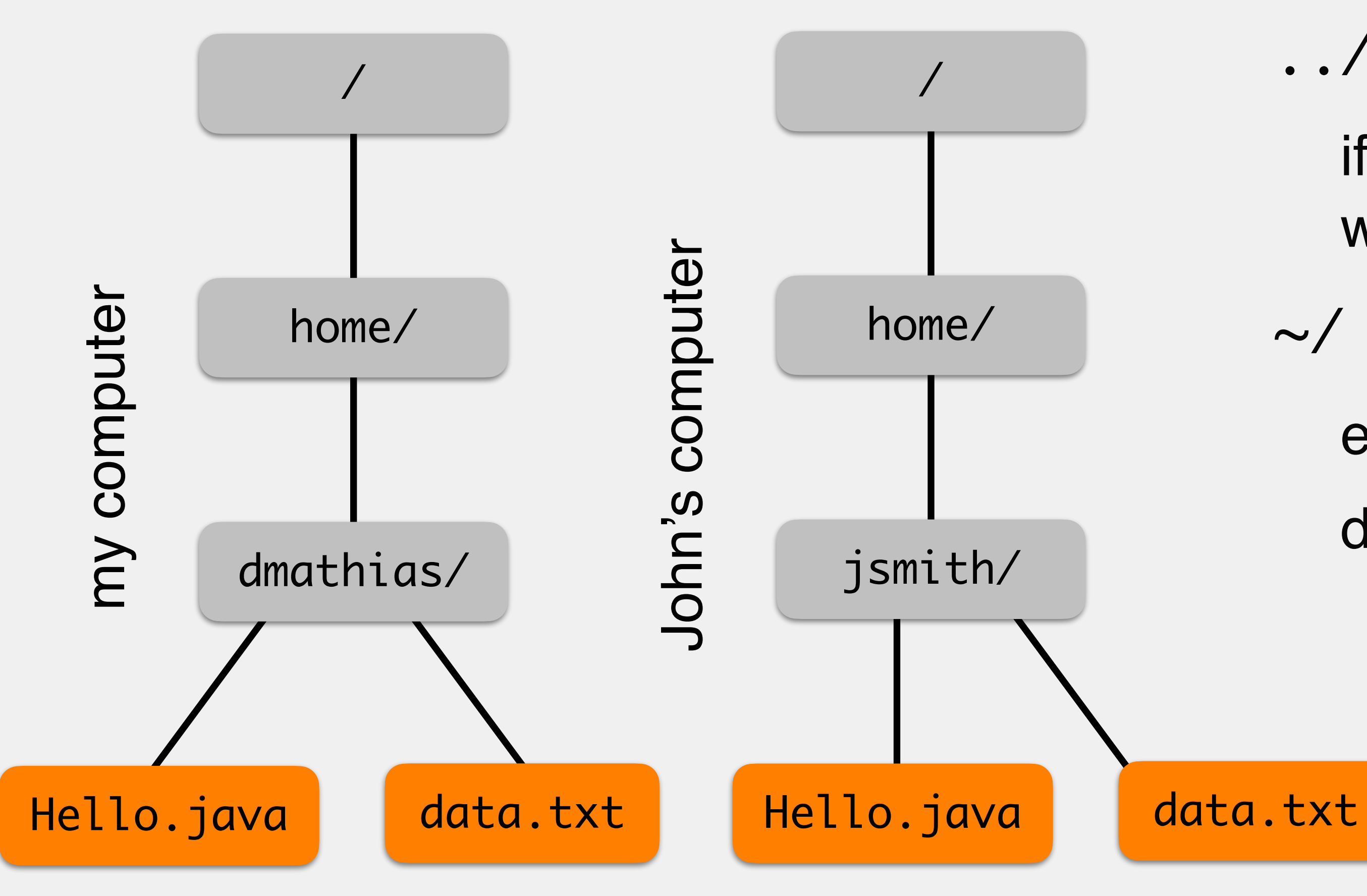

You see them more in CS270

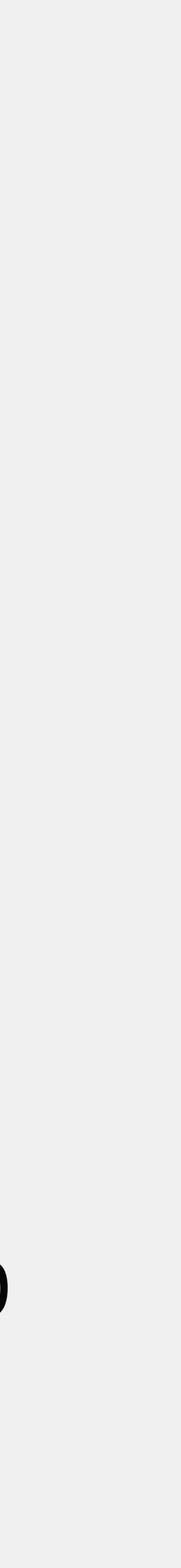

# Arranging Files in Eclipse

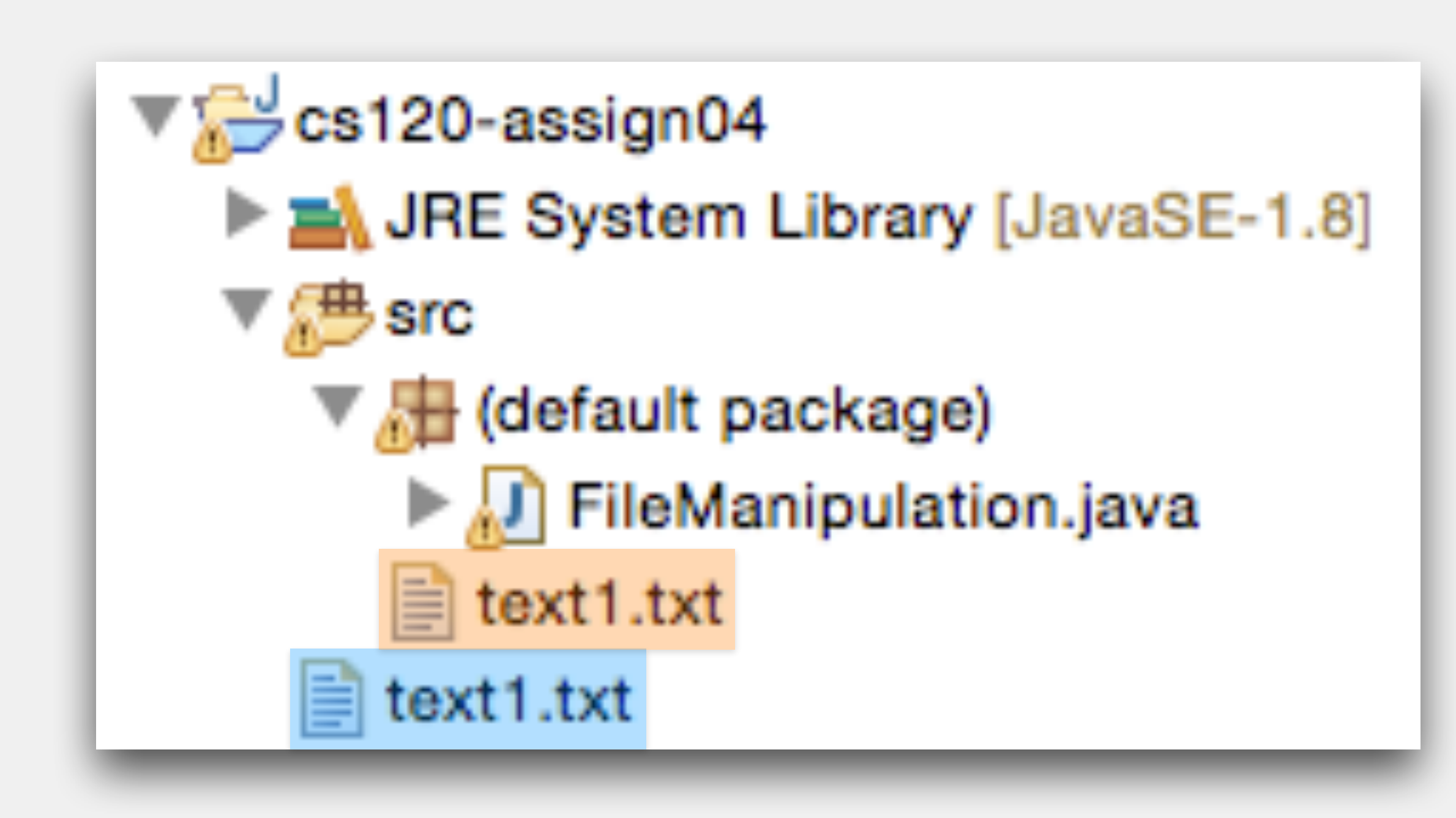

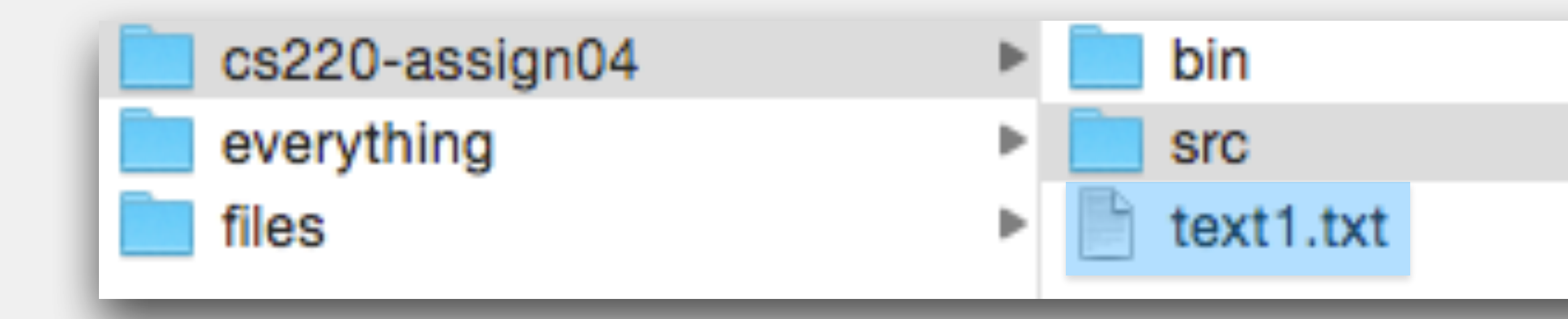

Working directory isn't always clear Eclipse's working directory is your project, **not** where the Java file is The blue file is in the working directory, the tan-is file is not Can access files elsewhere, just tricky to construct the path

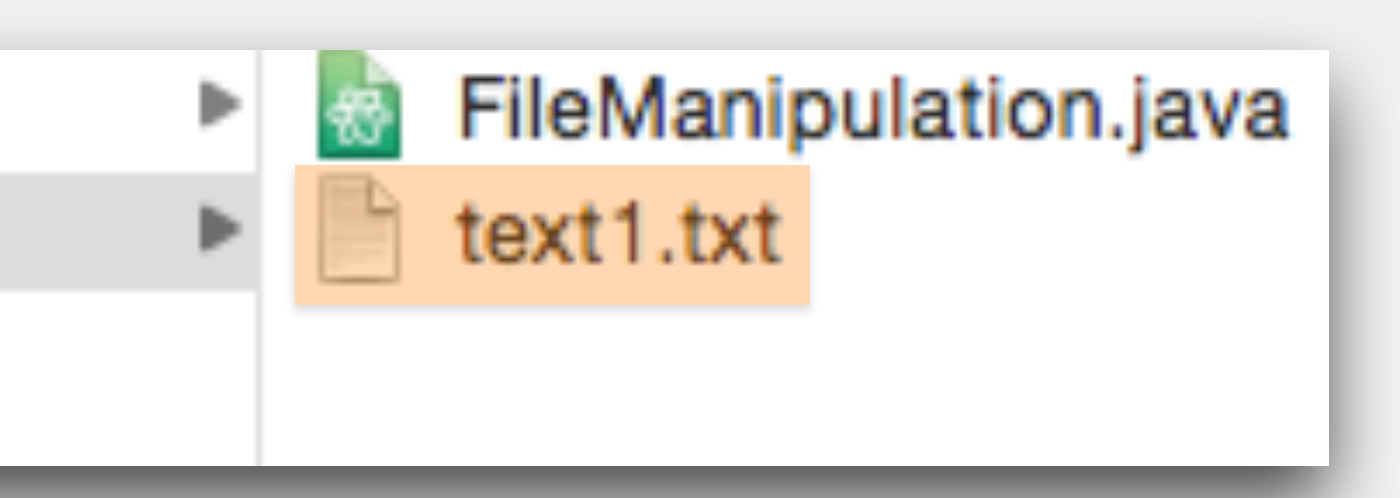

- Reading and writing files is a core need for modern programs •aka *file input and output*, or *file i/o*
- Modern programming languages provide constructs for handling this
	- •Java has options

## File I/O

## The Scanner Class

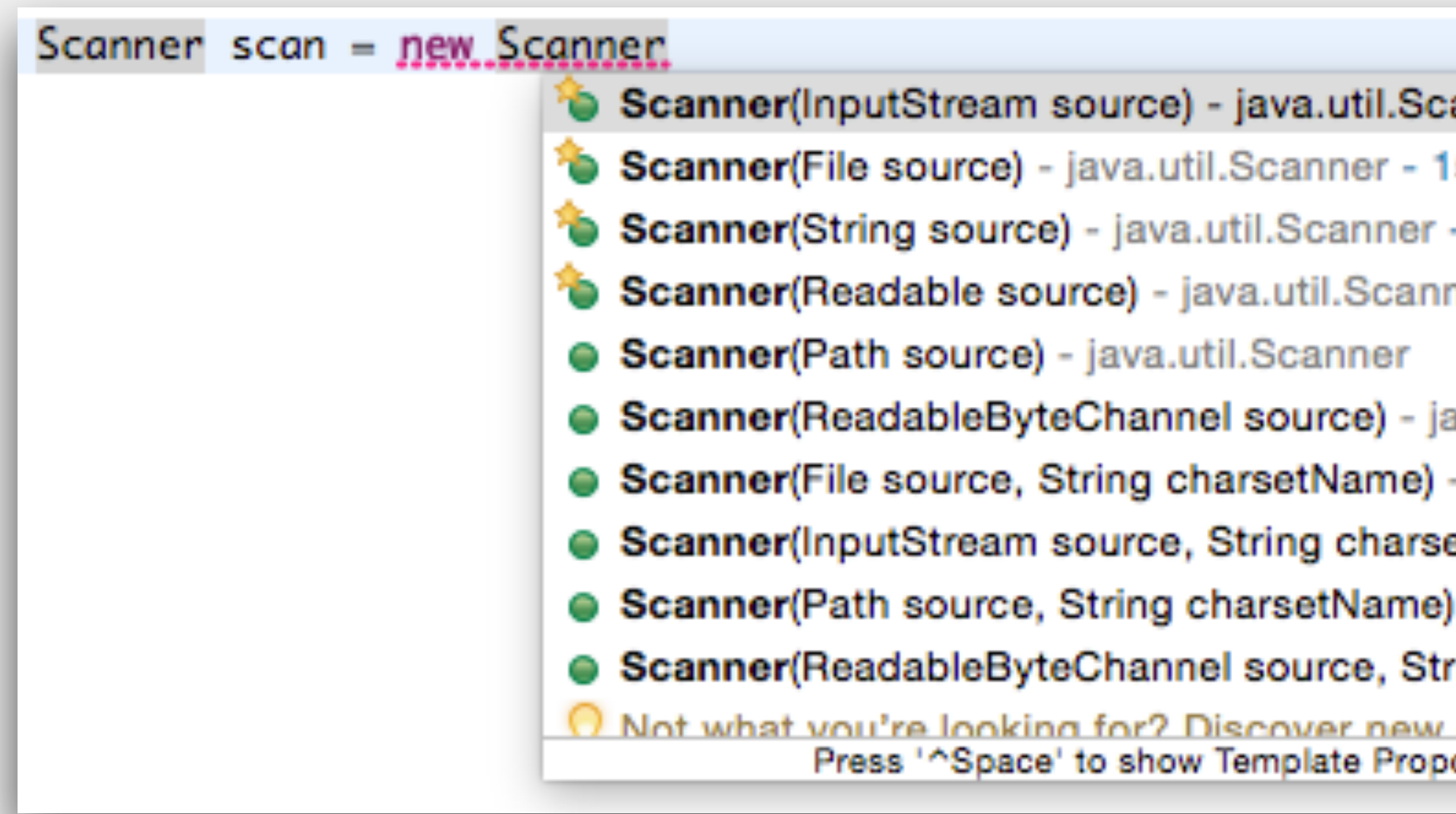

Provides input from the console… and many other sources

### Input source defined by the constructor

System.in is an InputStream

File allows us to access a system file

Excellent example of method overloading!

**N.B.:** you can even pass in a String to the constructor and use your usual Scanner methods to parse the String

anne 5%  $-14!$ ner -

ava.u - jav etNa - ja ring ( exte<br>osais

## The File Class

**parameter**: the (absolute or relative) path of the file to read (String)

File dataFile = new File(<path>);

File objects have many methods associated with them (e.g.,

# isDirectory(), isFile()), but we will only need the object itself in CS 220

## Using Scanner for Console Input vs Files

Scanner scan = new Scanner(System.in); String firstName;

System.out.print("What is your first name? "); firstName = scan.nextLine(); System.out.print("Your name is "); System.out.println(firstName);

What is your first name? Jim Your name is Jim

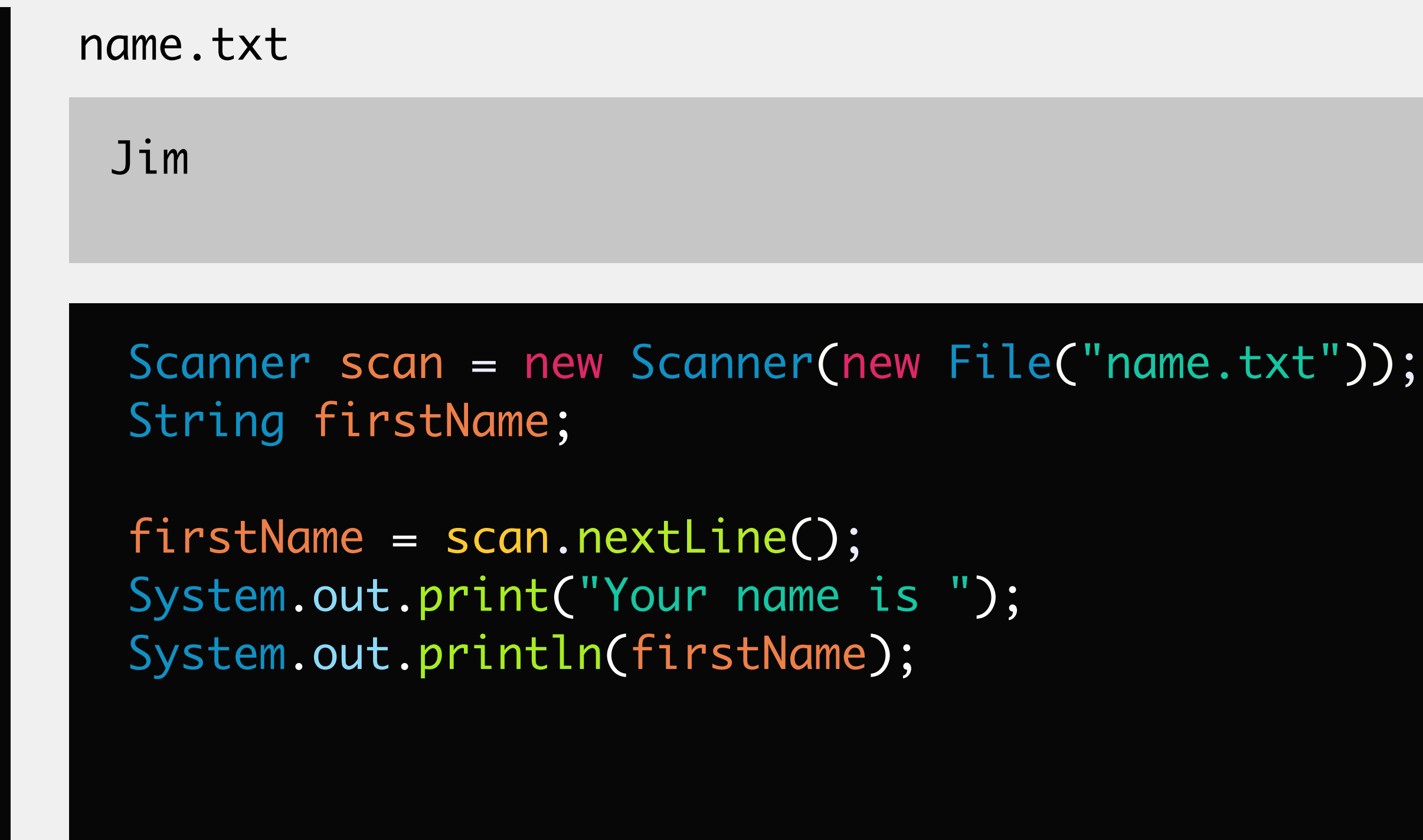

Your name is Jim

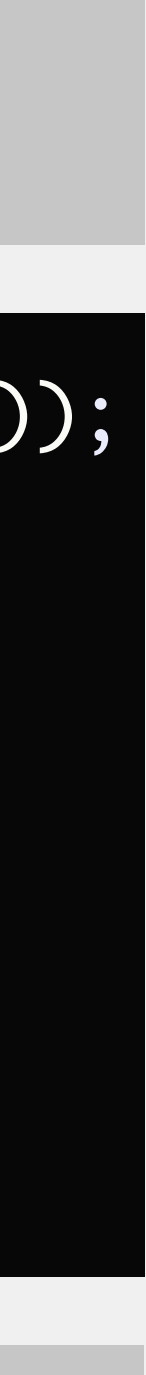

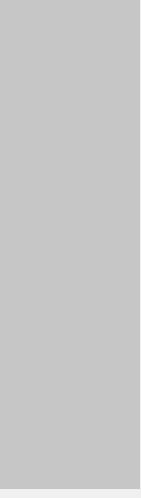

- •Can use all of the Scanner methods you're familiar with in files
	- •e.g., next(), nextLine(), nextInt()
- •But how can you tell when you're done reading?
	- •a file can have an arbitrary number of lines

## Reading Files with Scanner

name.txt

Jim Patty Claire Rob Josh Jessie

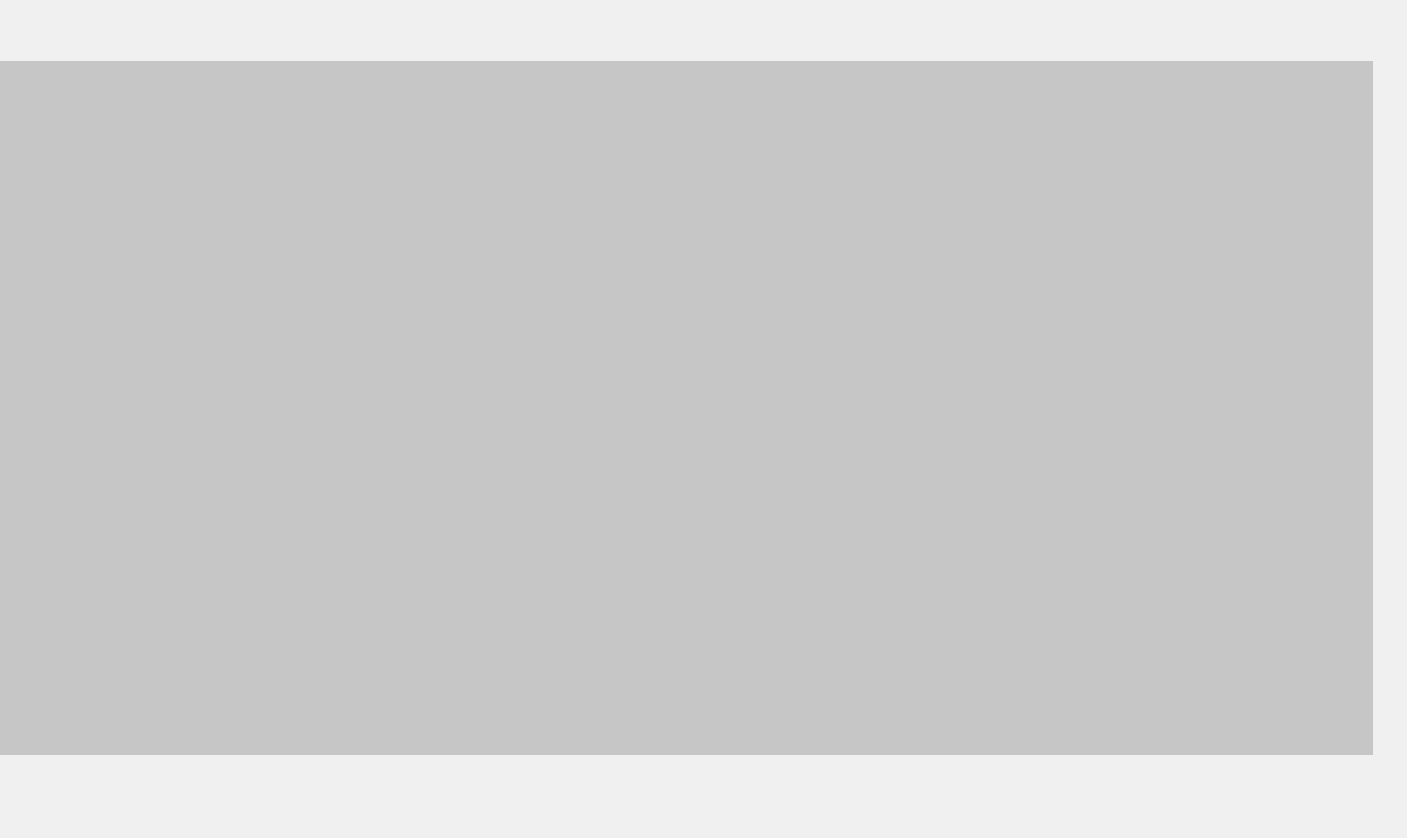

Various Scanner methods return a boolean depending on whether or not

there is another value

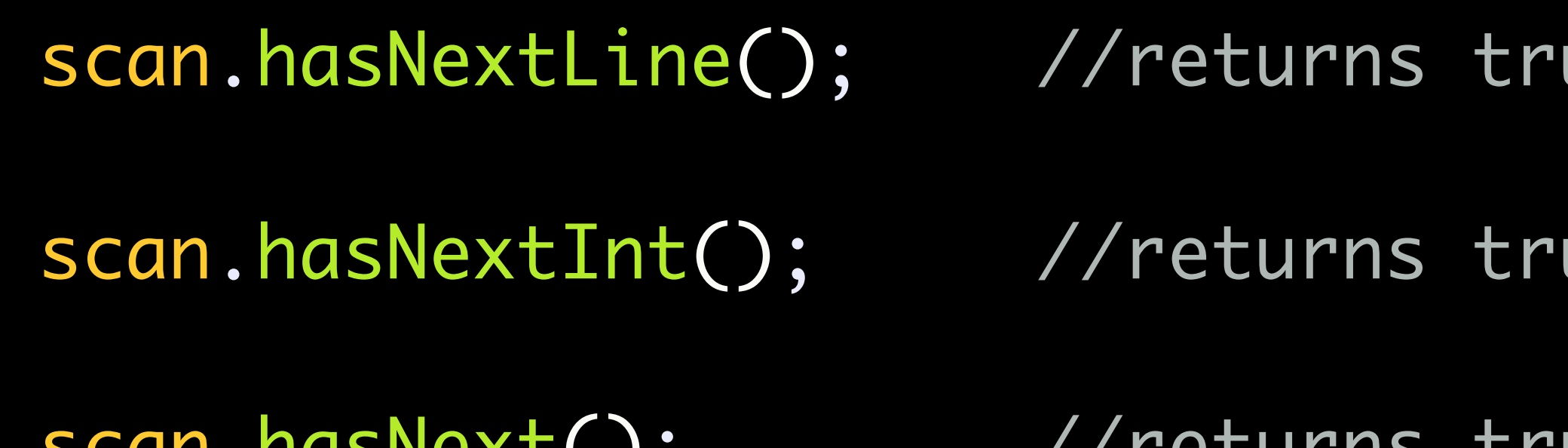

# Detecting the End of File (EOF) with Scanner

- ue if there is another String line
- ue if there another int
- scan.hasNext(); //returns true if there is another String

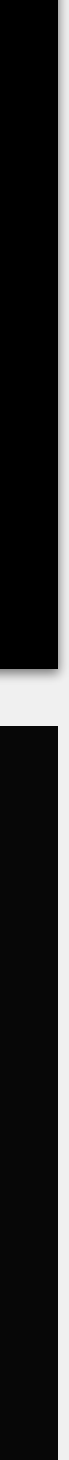

Scanner scan = new Scanner(new File("names.txt")); // instantiates File also while(scan.hasNextLine()) { String line = scan.nextLine(); System.out.print(line);

Why instantiate the File object within the Scanner constructor call

Notice that this is the only place we will use that File object. Therefore, there is no need to give it a name (create a variable) for it.

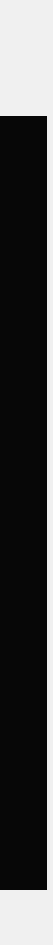

# Detecting the End of File (EOF) with Scanner

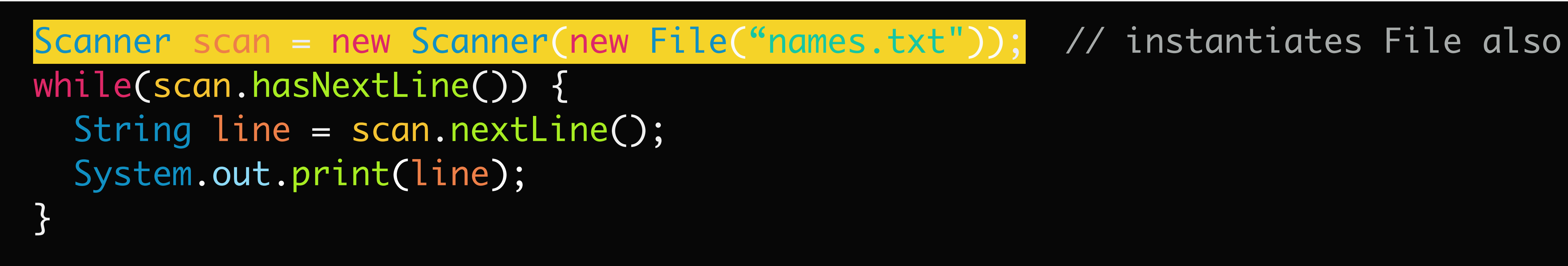

## What if the file doesn't exist?

## Important note on file existence

A filename includes the complete path to the file: data.txt is not the full filename

- 
- /home/users/dmathias/cs220/programs/program01/data.txt is the name
- It is sometimes confusing to see an error message that says a file doesn't exist when you can see the file in your directory. Remember, it's not saying that no file with that "partial file name" (such as data.txt) exists, it's saying that none exists with the full path name you've specified.

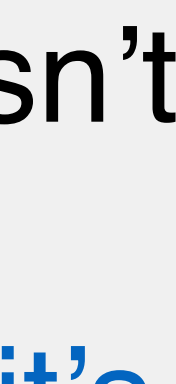

*Errors* are catastrophic problems that cannot be recovered from e.g., missing semicolon, not declaring variables, improper method overloading detected before the program is run *Exceptions* are problems we **might** be able to recover from e.g., division by zero, manipulating null values, accessing nonexistent files detected during execution of the program

- 
- 
- 

## Errors & Exceptions

### *Checked exceptions* are used for **predictable** but **unpreventable** problems

- 
- 
- 

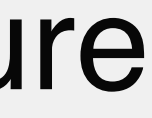

that are **reasonable** to recover from

e.g., a file is corrupted and cannot be read, a database is not accessible failure is outside of programmer's control, but might be fixable e.g., asking for a different file, retrying connection to the database

## Two Categories of Exceptions

*Unchecked exceptions* are everything else, usually problems of a logical nature i.e., programming failure e.g., divide by zero, index out of bounds we have mostly seen unchecked exceptions thus far (some saw checked in CS120)

- •The "checking" for checked and unchecked exceptions refers to compile-time.
- •Whether an exception is checked or not is determined by Java.
- •When writing code that may result in a checked exception, the programmer must handle that exception in some way.
	- 1. use the throws keyword to pass-the-buck (so to speak)
	- 2.use a try/catch block to deal with the exception more directly
- •Failure to do one of these things will result in compilation errors.

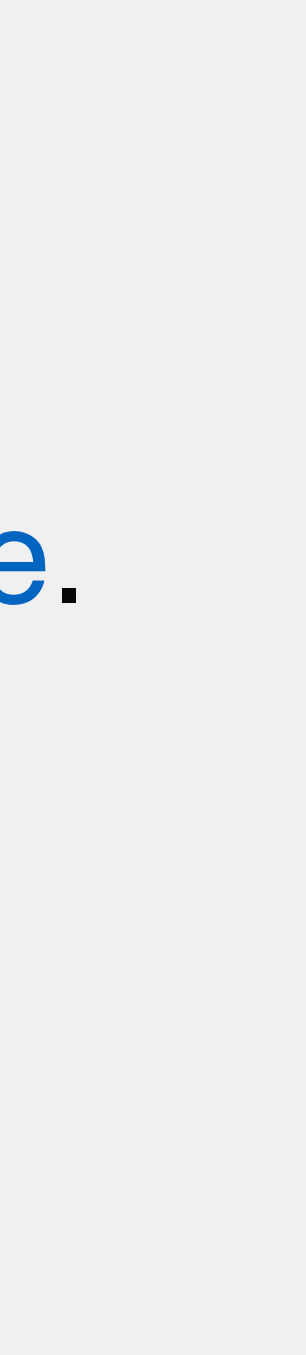

## Two Categories of Exceptions

- Thus far, exceptions cause the program to crash
	- not an unreasonable reaction for unchecked exceptions
- Java provides a construct to prevent a program crash by **trying** some piece of code and **catching** an exception if it occurs
	- optionally, we might **finally** do something, regardless of whether an exception was caught
	- allows program to continue running if we want
- Java requires use of this construct if a checked exception is possible

# Handling Exceptions

## Allows programmers to catch and handle exceptions

- required for checked exceptions
- optional for unchecked exceptions

# try/catch Block

```
Scanner scan = new Scanner(System.in);
boolean repeat;
int value;
do {
     repeat = false;
     System.out.print("Enter a number: ");
     try {
         value = scan.nextInt();
 > } catch(InputMismatchException e) {
         System.out.print("Not a number. ");
         System.out.println("Try again.");
 > repeat = true;
  }
} while(repeat);
   >
>
```

```
Enter a number: hello
Not a number. Try again.
Enter a number: 42
```
# try/catch Block

### All file i/o is checked what if the file isn't there? what if we can't open it? what if we try to access beyond the end of the file? what if our Scanner is closed?

try { Scanner scan = new Scanner(new File("data.txt")); value = scan.nextInt(); } catch(FileNotFoundException e) { // do something } catch(InputMismatchException e) { // do something } catch(NoSuchElementException e) { // do something } catch(IllegalStateException e) { // do something }

> **N.B.:** can have multiple catch statements; will evaluate in order (like if/else if) and will only execute the first one found that is true

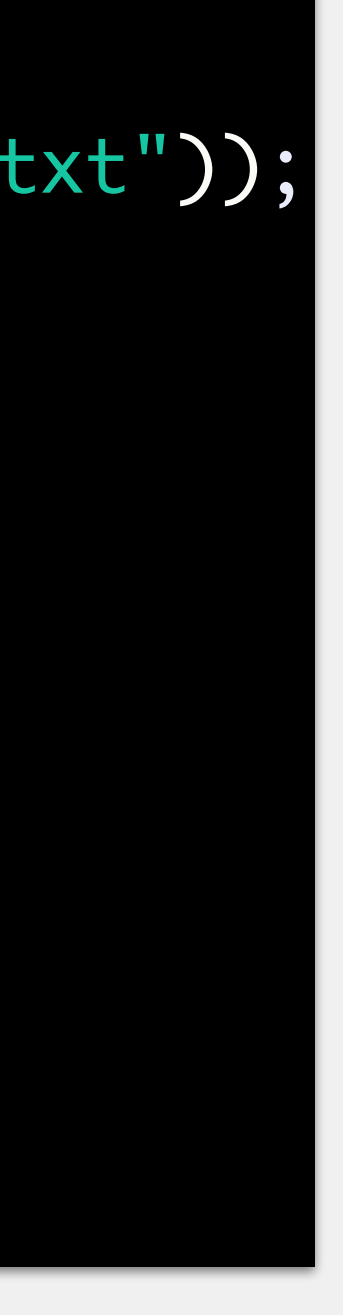

# try/catch/finally Block

### finally will always execute

- if something is caught
- if nothing is caught

```
Scanner scan = new Scanner(System.in);
int value = 0;
System.out.print("Enter a positive number: ");
try {
     value = scan.nextInt();
} catch(InputMismatchException e) {
     System.out.println("Not a positive number.");
} finally {
    scan.close();
}
System.out.println("Your number: " + value);
```
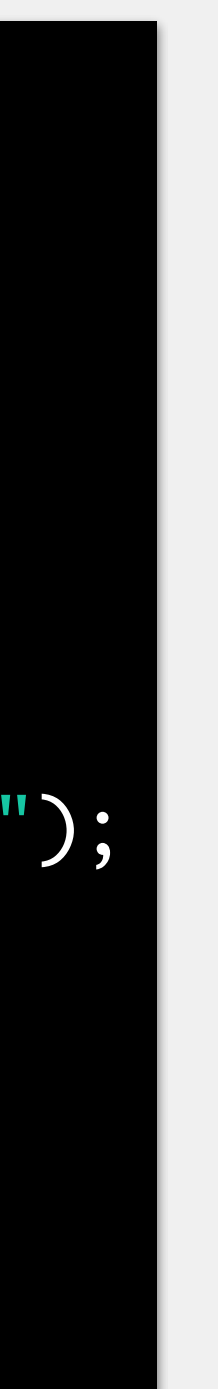

# try/catch/finally Block

If we want to catch, then terminate the program and print the stack trace, we can

default behavior of Eclipse if you ask it to construct a try/catch block

```
Scanner scan = new Scanner(System.in);
int value = 0;
System.out.print("Enter a positive number: ");
try {
     value = scan.nextInt();
} catch(InputMismatchException e) {
} finally {
     scan.close();
}<br>}
System.out.println("Your number: " + value);
    e.printStackTrace();
```
# try/catch/finally Block

Can also rethrow the exception

A catch statement *resolves* an exception that exists

Rethrowing the exception means that there is a *new* exception to resolve

```
Scanner scan = new Scanner(System.in);
int value = 0;
System.out.print("Enter a positive number: ");
try {
     value = scan.nextInt();
} catch(InputMismatchException e) {
} finally {
     scan.close();
}<br>}
System.out.println("Your number: " + value);
    throw new InputMismatchException();
```
Exception is a class, just like other Java classes We already know several descendants ArrayIndexOutOfBoundsException, IOException, InputMismatchException All extend Exception in some way unchecked exceptions extend RuntimeException, which extends Exception

- 
- 
- 
- 

# Creating Our Own Exceptions

# Extending Exception

### Must override constructor

just pass a message to super

can also override constructor that uses a message parameter

Throwing the custom exception only requires instantiating the new object and throwing it

Methods throwing an exception must modify their signature

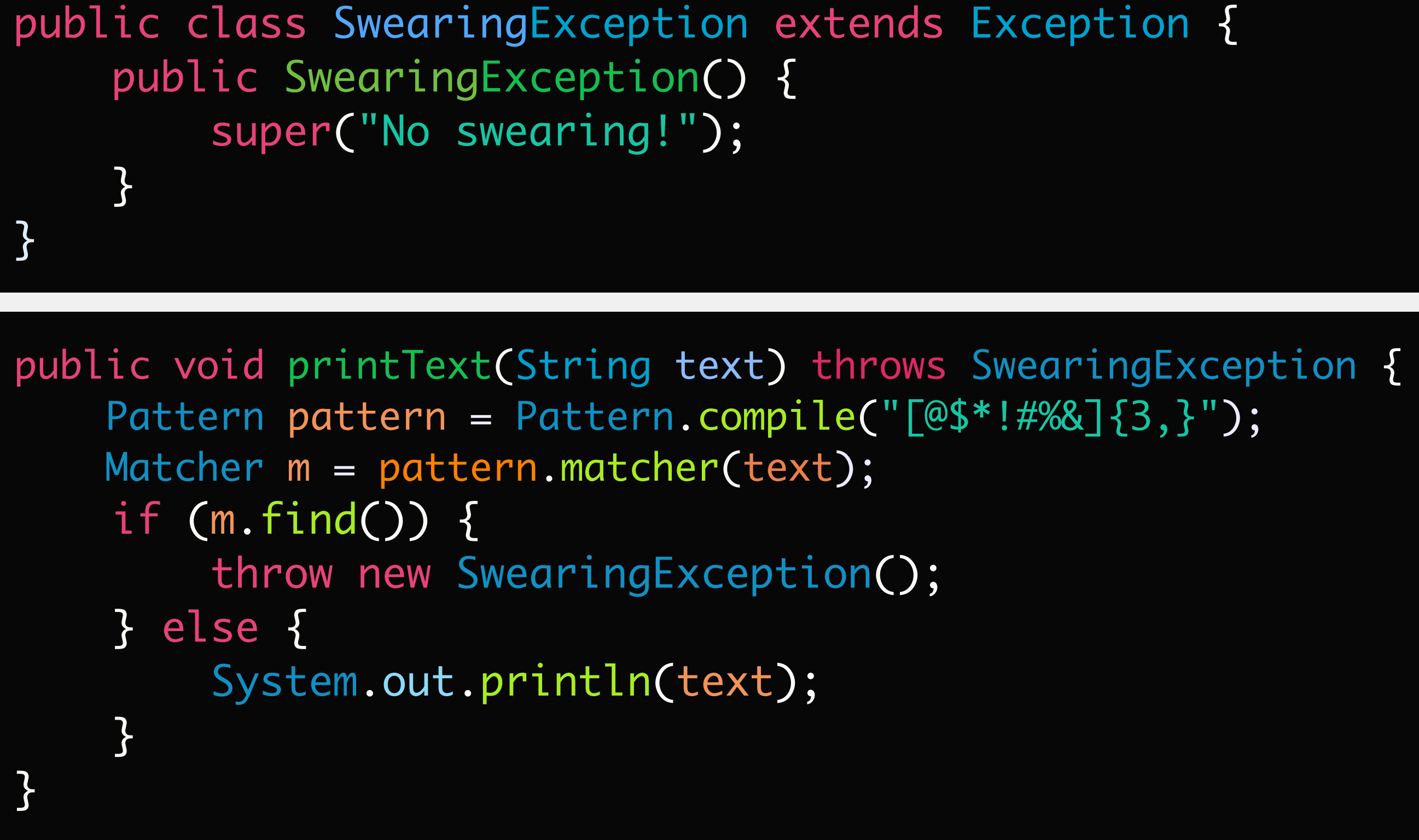

# Extending Exception

### Must override constructor

just pass a message to super

can also override constructor that uses a message parameter

Throwing the custom exception only requires instantiating the new object and throwing it

Methods throwing an exception must modify their signature

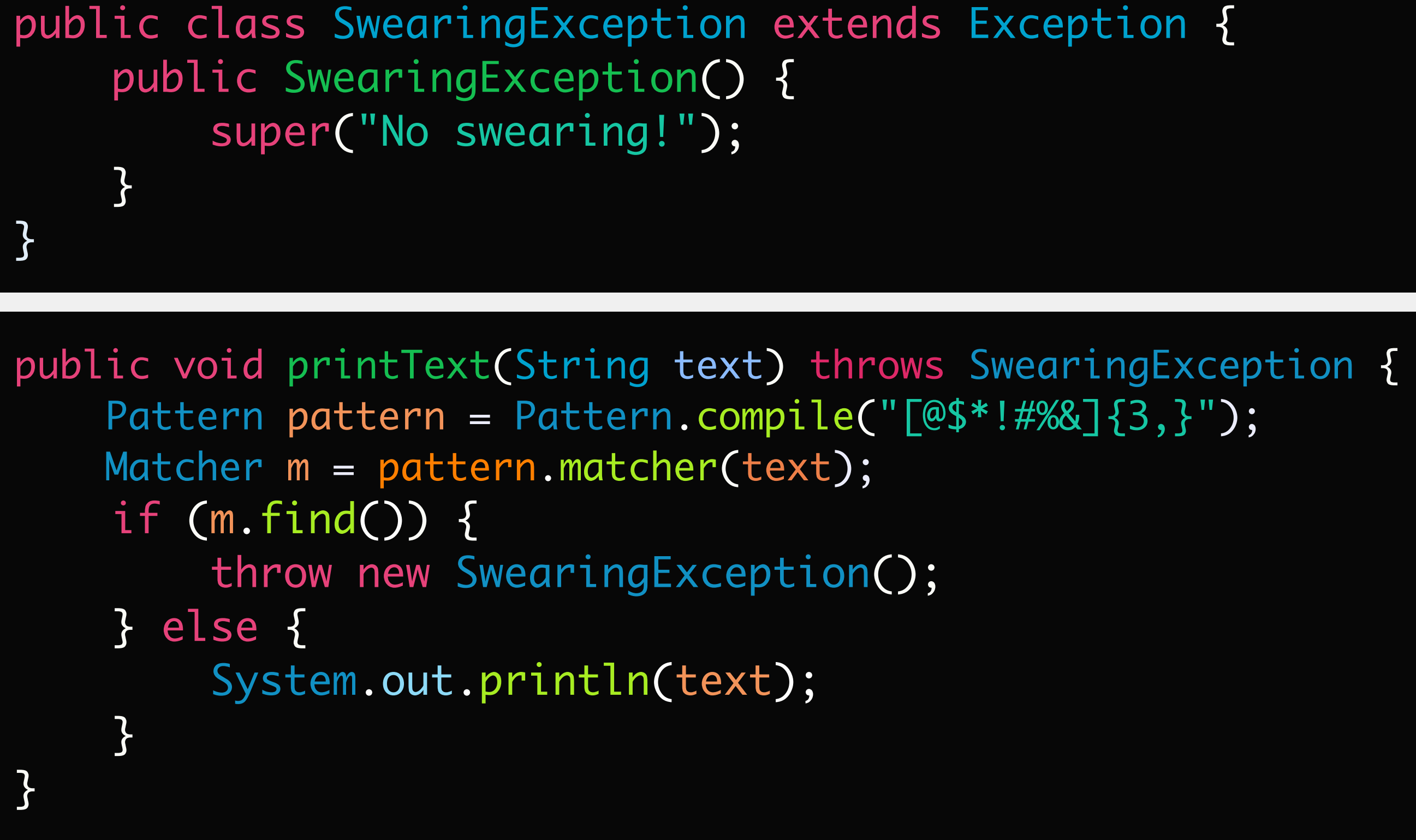

- Pros
	- can parse/cast text right away (e.g., next(), nextLine(), nextInt())
	- •simple
- Cons
	- •cannot handle binary files
	- •very small buffer

•can only read a relatively small number of chars at a time

•cannot be used in a multi-threaded program

•can be a pain in the neck when handling input with different types (e.g. Strings and ints)

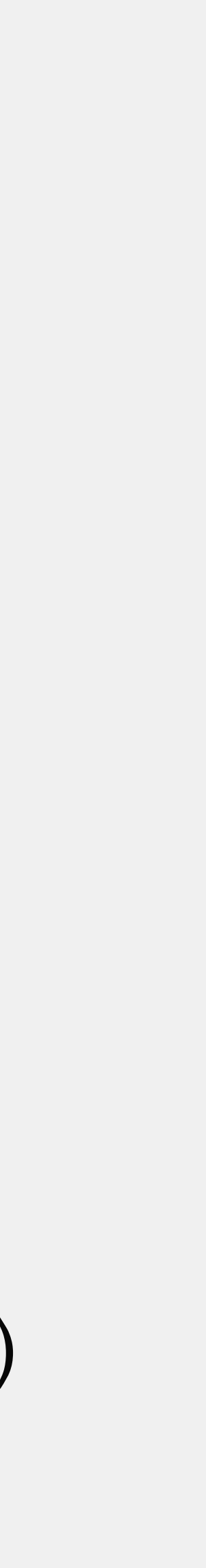

## Scanner Details

- **All** data is stored in binary (0s and 1s)
- Data must be *encoded* for its format

determines the translation from what we see to 0s and 1s, and back again

The encoding applied to data can be determined by the file extension

e.g., .png for pictures, .txt for text files

tells computer what program can interpret that encoding

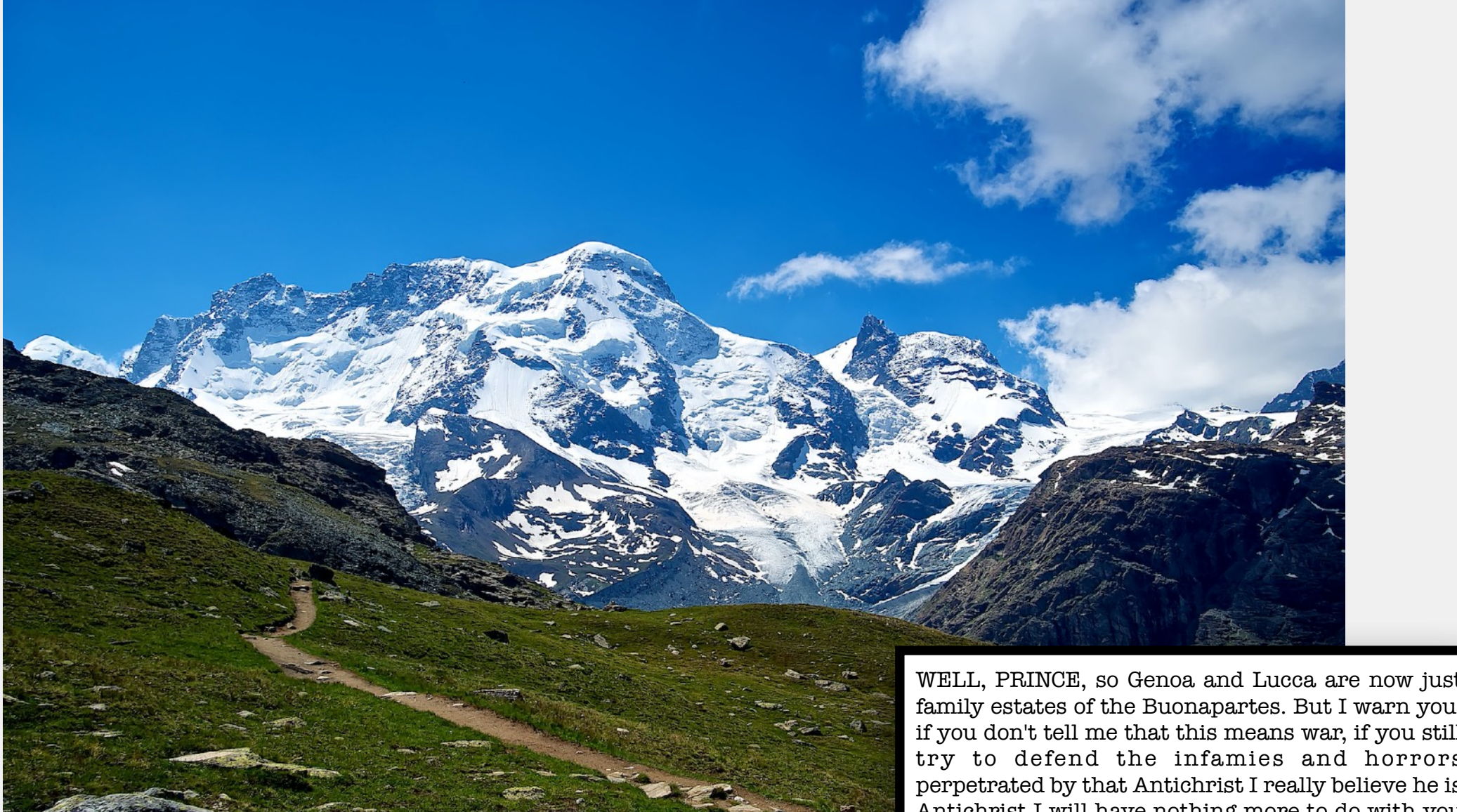

family estates of the Buonapartes. But I warn you, if you don't tell me that this means war, if you still try to defend the infamies and horrors perpetrated by that Antichrist I really believe he is Antichrist I will have nothing more to do with you and you are no longer my friend, no longer my 'faithful slave,' as you call yourself! But how do you do? I see I have frightened you sit down and tell me all the news."

It was in July, 1805, and the speaker was the wellknown Anna Pdvlovna Scherer, maid of honor and favorite of the Empress Marya Fedorovna. With these words she greeted Prince Vasili Kurdgin, a man of high rank and importance, who was the first to arrive at her reception. Anna Pdvlovna had had a cough for some days. She was, as she said, suffering from lagrippe; grippe being then a new word in St. Petersburg, used only by the elite.

All her invitations without exception, written in French, and delivered by a scarlet-liveried footman that morning, ran as follows:

you have nothing better to do, Count [or

Both store the same data (to us), but in different formats

Format dictates how the computer:

interprets the data manipulates the data

# Data Encoding: An Analogy

String text =  $"42"$ ;

**N.B.:** simplified binary to more easily see the difference

### 00110100 00110010

int num  $= 42$ ;

00101010

Text files store all data as chars – even numbers! we'll use the .txt extension in this class advantage: text files are simpler for humans to work with Binary files store all data according to its type can only store primitive types we'll use the .bin extension in this class Both file types are ultimately rendered as 1s and 0s how we interpret the 1s and 0s depends on the file type

- 
- 

- advantage: binary files are more space-efficient, easier for computers to work with
	-
	-

## Text vs Binary Files

# Primitive Data Types in Java

### **Character Type**

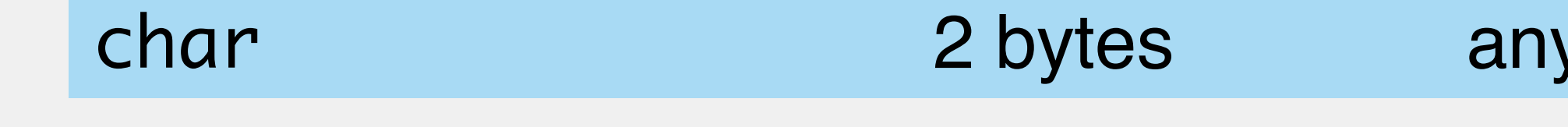

### **Logical Type**

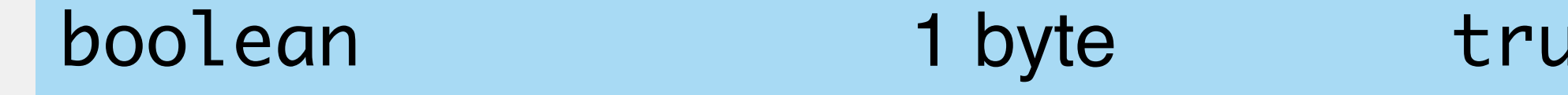

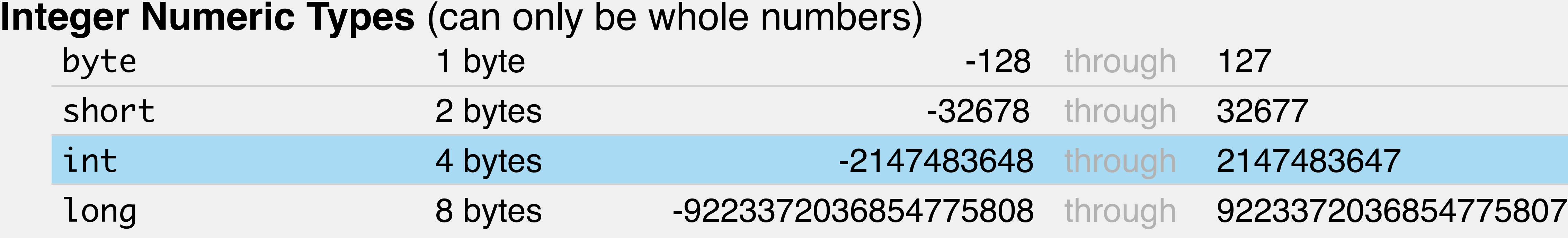

**Decimal Numeric Types** (can be whole or decimal numbers) float double 4 bytes 8 bytes

- 7 decimal digits of accuracy
- 15 decimal digits of accuracy

keyboard character

Je or false

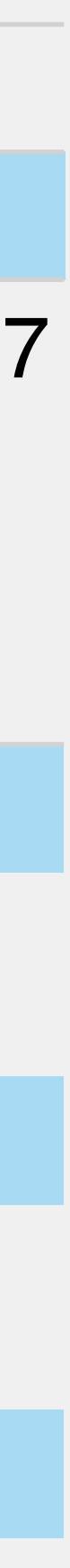

## An int Stored in a Text vs Binary File

1503478923  $\wedge\wedge\wedge\wedge\wedge\wedge\wedge\wedge\wedge\wedge\wedge$ 

10 chars  $x$  2 bytes/char = 20 bytes

number.txt number.bin

## An int Stored in a Text vs Binary File

### number.txt number.bin

1503478923

10 chars x 2 bytes/char = 20 bytes 1 int x 4 bytes/int = 4 bytes

## Many ints Stored in a Text vs Binary File

### 10 chars x 2 bytes/char x 1 billion = 20 billion bytes  $= 20$  GB  $= 4$  GB

1 billion 10 digit ints stored in a file

### numbers.txt numbers.bin

### 1 int x 4 bytes/int x 1 billion = 4 billion bytes

Choose a text file if…

data is mostly text (some numbers are OK)

easy human access is important

i.e., anyone can just open and read the file

data isn't too large

Choose a binary file if…

data is mostly numbers

data won't be read by humans/will be interpreted by another program

large amounts of data

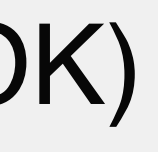

## Text vs Binary Files

### Java classes used together to read **text** files cannot read binary files!

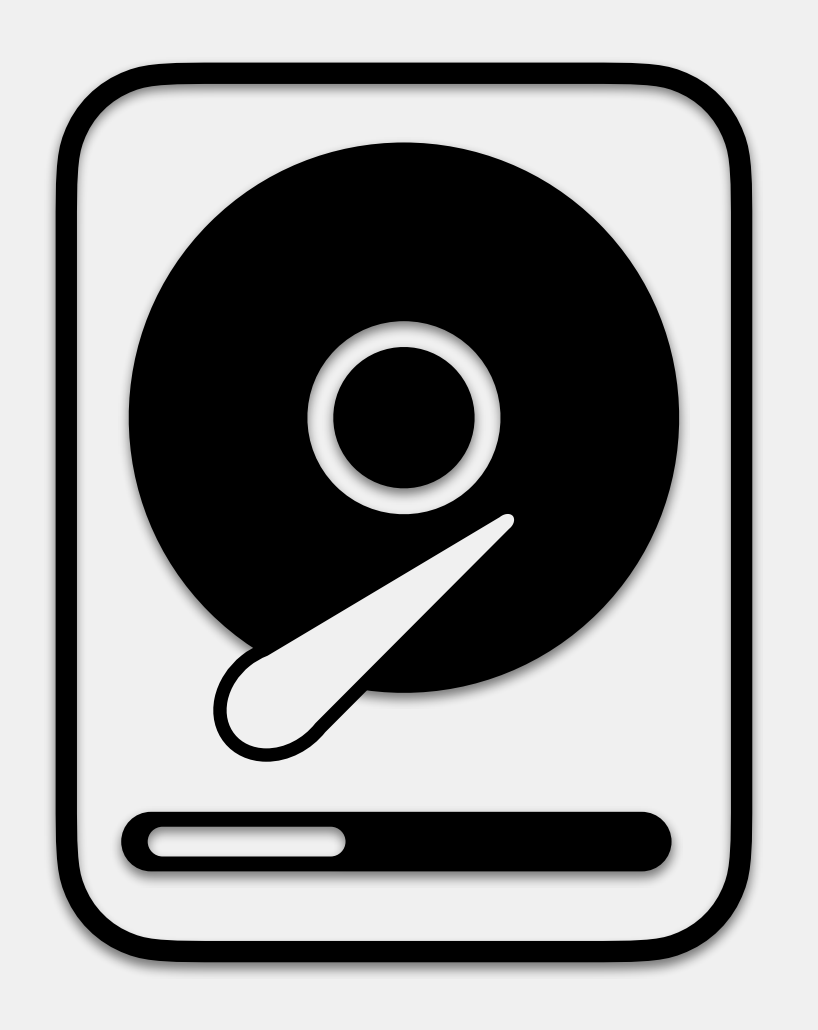

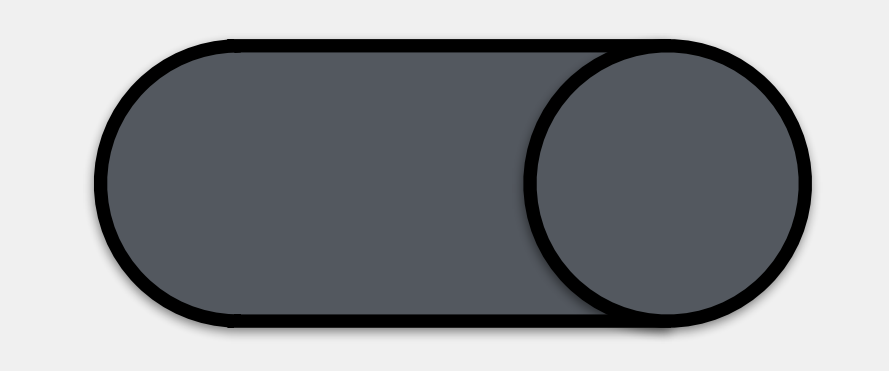

## BufferedReader/FileReader

import java.io.File; import java.io.IOException; import java.nio.file.Files; import java.util.Scanner; public class FileManipulation { public static void main(String[] args) { } /\*\* \* Copies the .txt files from the dir \*/ private static void copyFiles() { File srcDir = new File("files/"); File destDir = new File(". $\sqrt{ }$ "); String  $files[] = srcDir-list();$ try { for (String file : files) { File sFile = new File(src, file); File dFile = new File(dest, file);

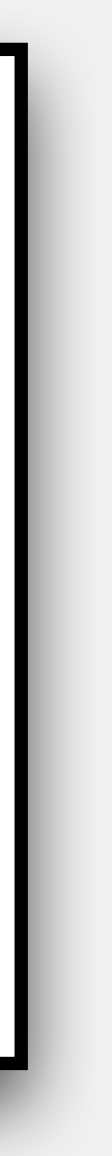

### FileReader BufferedReader

reads data from file

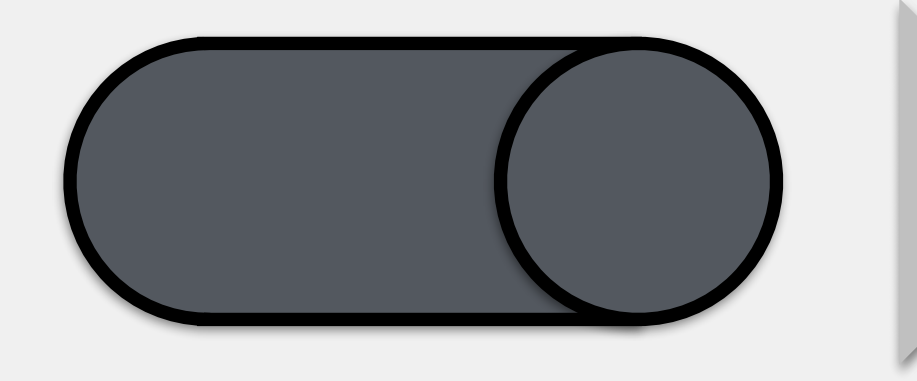

stores data in buffer for when program needs it

FileNotFoundException: indicates file was not found produced any time we try to create a new File IOException: indicates some i/o problem occurred several exceptions extend from this - including FileNotFoundException Both are checked exceptions Order of catch matters catching IOException first will mean FileNotFoundException will also be caught there

## File I/O Exceptions

## BufferedWriter/FileWriter/PrintWriter

import java.io.File; import java.io.IOException; import java.nio.file.Files; import java.util.Scanner; public class FileManipulation { public static void main(String[] args) { } /\*\* \* Copies the .txt files from the dir \*/ private static void copyFiles() { File srcDir = new File("files/"); File destDir = new File $("./")$ ; String  $files[] = srcDir-list();$ try { for (String file : files) { File sFile = new File(src, file); File dFile = new File(dest, file);

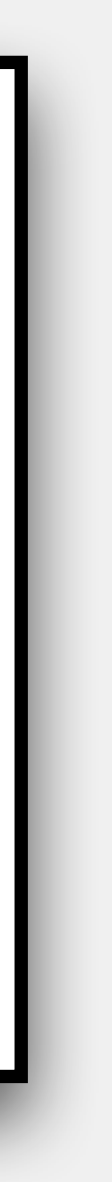

### Java classes used together to write to **text** files cannot write to binary files!

and println

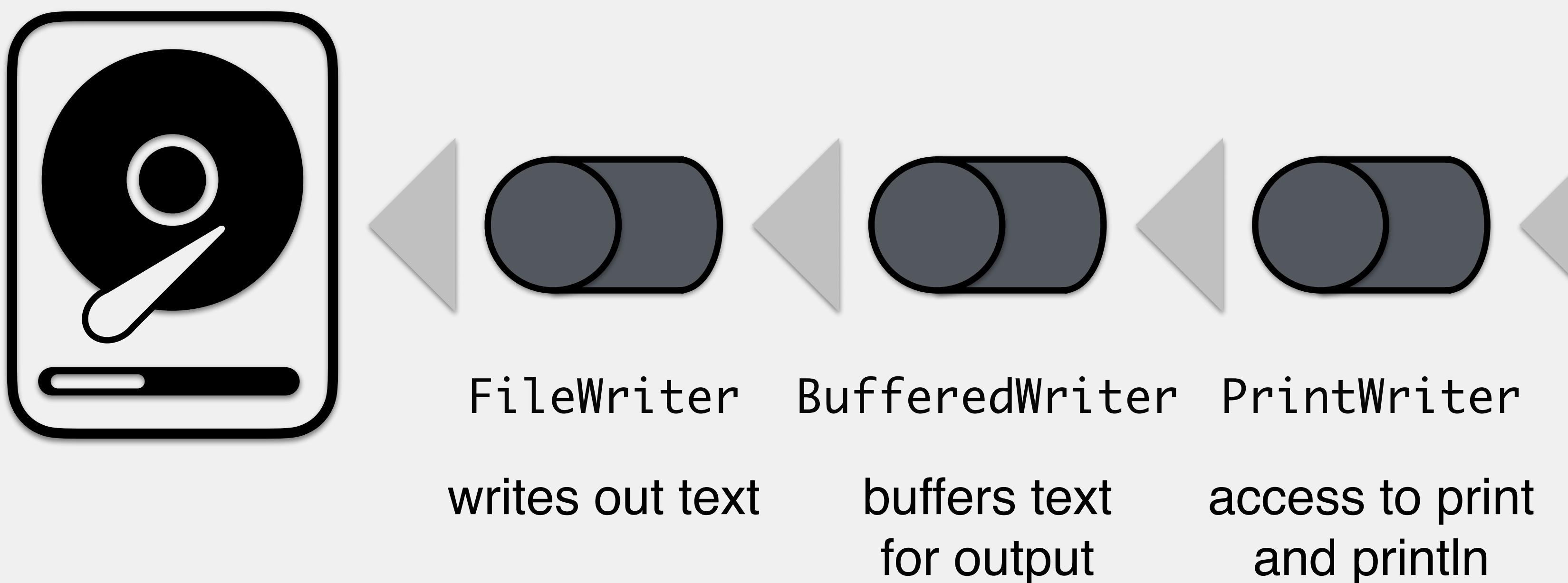

## DataInputStream/FileInputStream

### Java classes used together to read **binary** files cannot read text files!

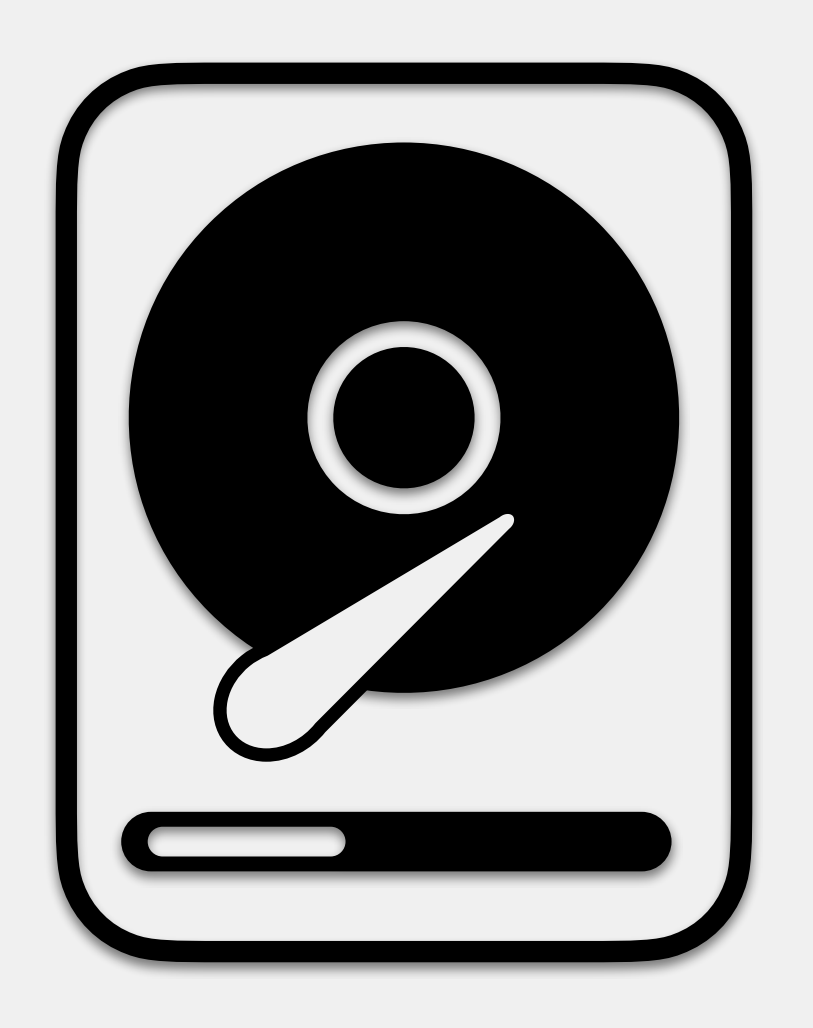

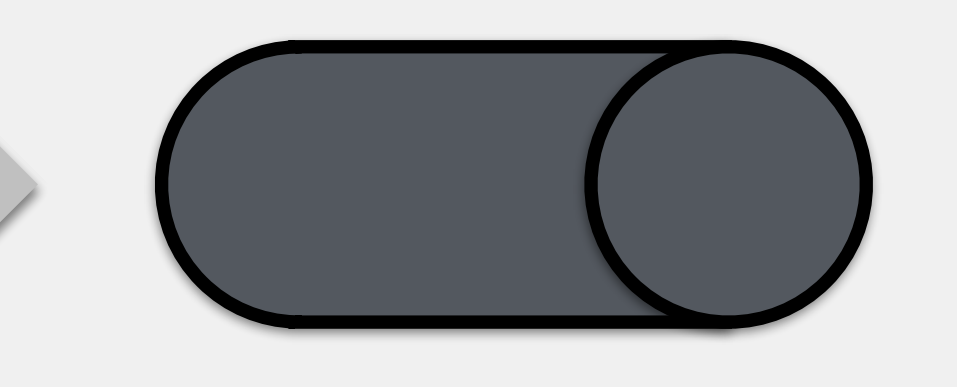

import java.io.File; import java.io.IOException; import java.nio.file.Files; import java.util.Scanner; public class FileManipulation { public static void main(String[] args) { } /\*\* \* Copies the .txt files from the dir \*/ private static void copyFiles() { File srcDir = new File("files/"); File destDir = new File $("./")$ ; String files[] = srcDir.list(); try { for (String file : files) { File sFile = new File(src, file); File dFile = new File(dest, file);

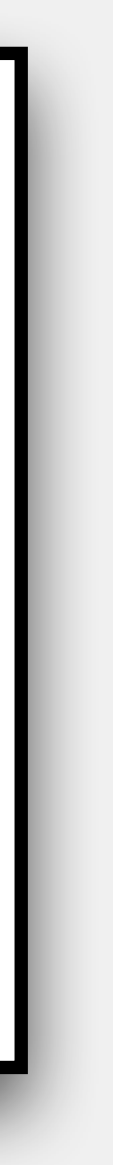

FileInputStream DataInputStream

reads data allows the programmer to from file interpret data as primitives

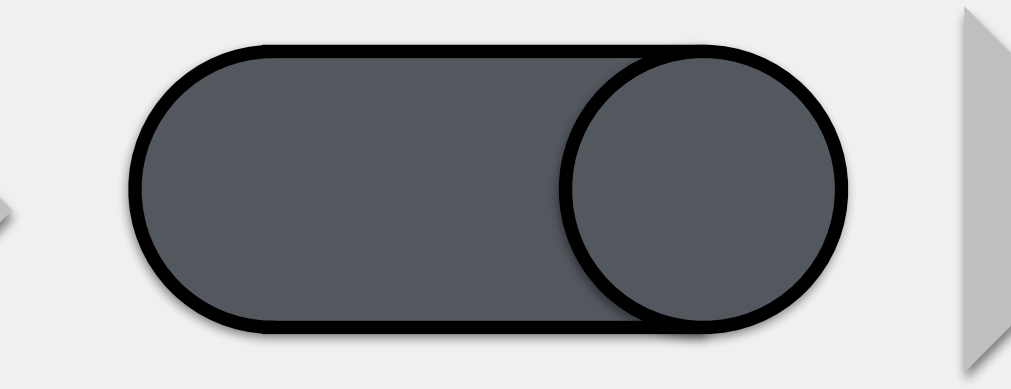

## DataOutputStream/FileOutputStream

### Java classes used together to write to **binary** files cannot write to text files!

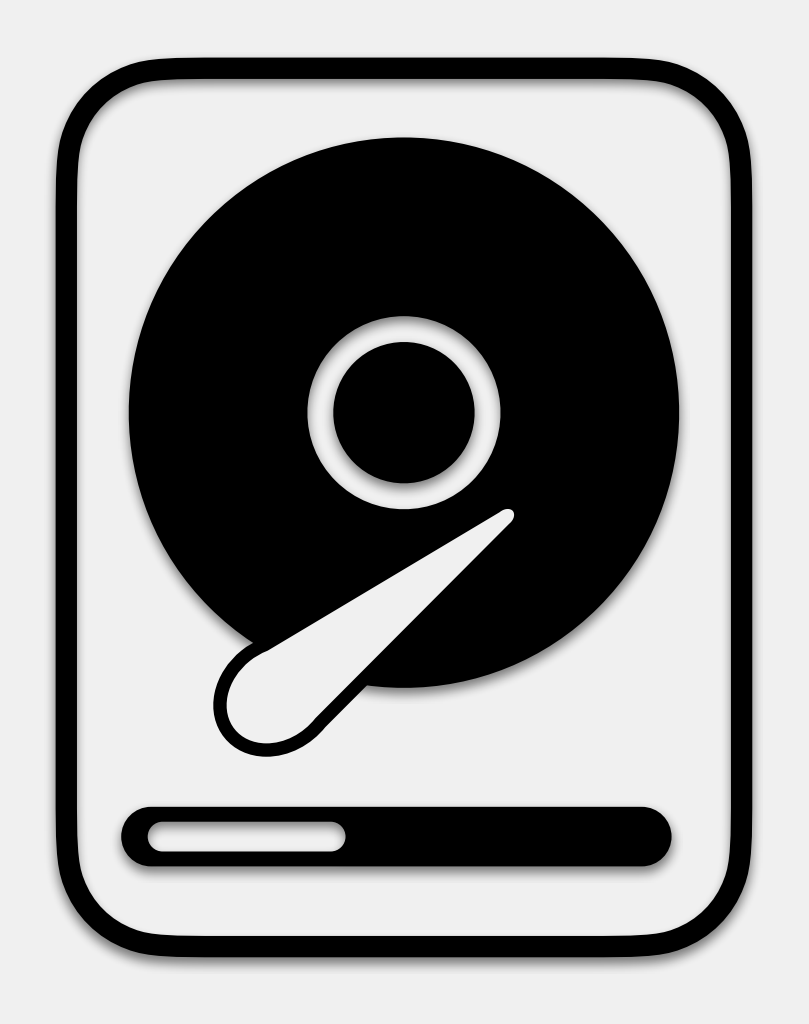

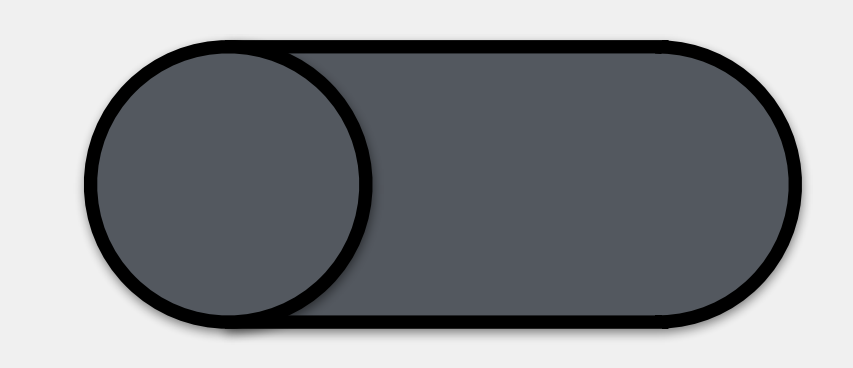

writes data to file

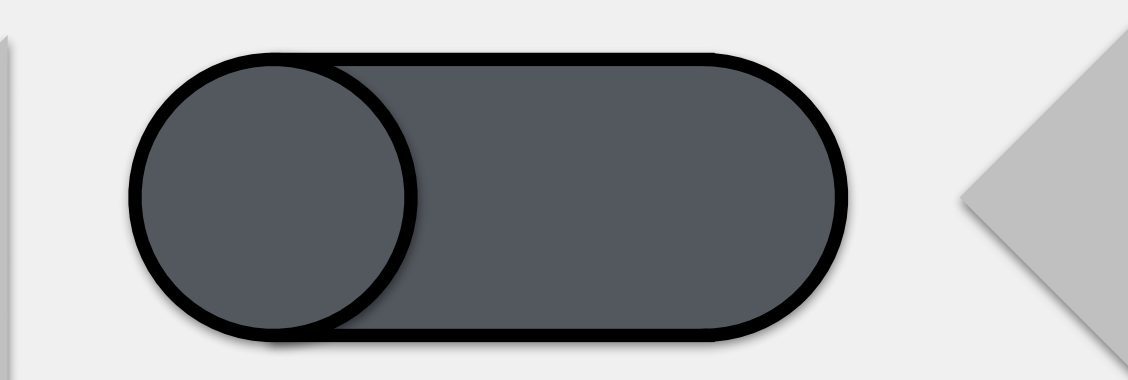

import java.io.File; import java.io.IOException; import java.nio.file.Files; import java.util.Scanner; public class FileManipulation { public static void main(String[] args) { } /\*\* \* Copies the .txt files from the dir \*/ private static void copyFiles() { File srcDir = new File("files/"); File destDir = new File $("./")$ ; String files[] = srcDir.list(); try { for (String file : files) { File sFile = new File(src, file); File dFile = new File(dest, file);

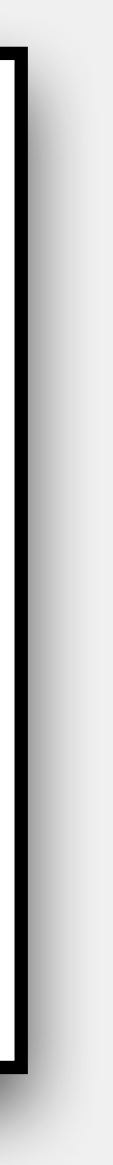

### FileOutputStream DataOutputStream

programmer-friendly write methods